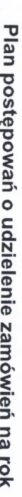

 $\overline{v}$  $\circ$  $\overline{v}$  $\overline{z}$ 

 $\bullet$ 

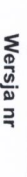

06-100 Pułtusk, ul. Rynek 41 **GMINA PULTUSK** 

NIP: 5681540236, REGON 130377907

Zamieszczony w Biuletynie Zamówień Publicznych w dniu 03.08.2022 nr 2022/BZP 00034711/06/P

(aktualizacja Planu zamieszczonego w Biuletynie Zamówień Publicznych; w dniu 11.07.2022 nr 2022/BZP 00034711/05/P)1

## Zamawiający:

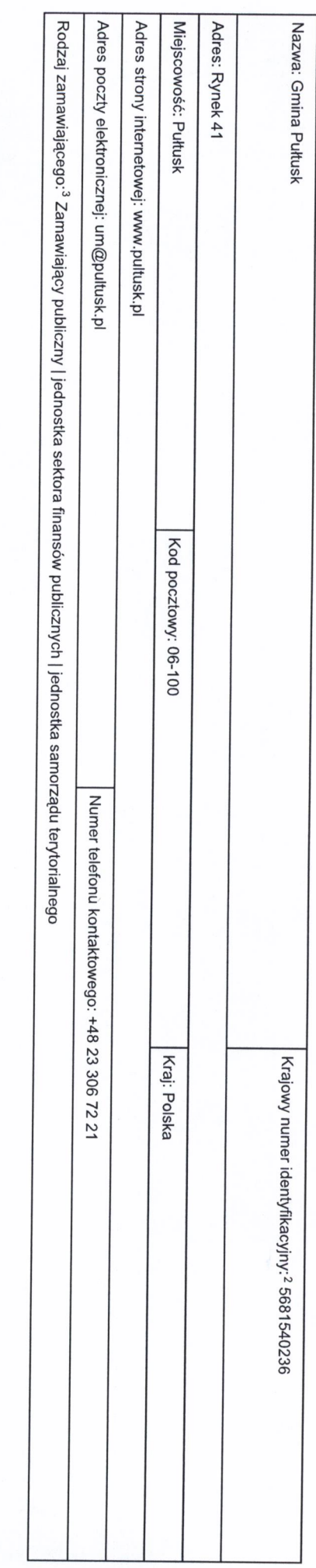

1 Należy wypełnić w przypadku aktualizacji Planu postępowań o udzielenie zamówień.

<sup>2</sup> Numer NIP lub REGON.

<sup>3</sup> Zamawiający publiczni, o których mowa w art. 4 pkt 1 i 2 ustawy, oraz ich związki albo imy zamawiajęza codzaj zamawiającego spośród następującej listy:

2) inna państwowa jednostka organizacyjna nieposiadająca osobowości prawnej;<br>3) związki podmiotów, o których mowa w pkt 112;<br>4) inny zamawiający (proszę okreslic). 1) jednoska sekora finansów publicznej, w morogan administraji rządowej (centralie) na podnicznicznej i podnicznej związało podnicznej z załosta małonicznej z załoska metopolialny, jednoska<br>budzetowa samorządowy zagraja wy

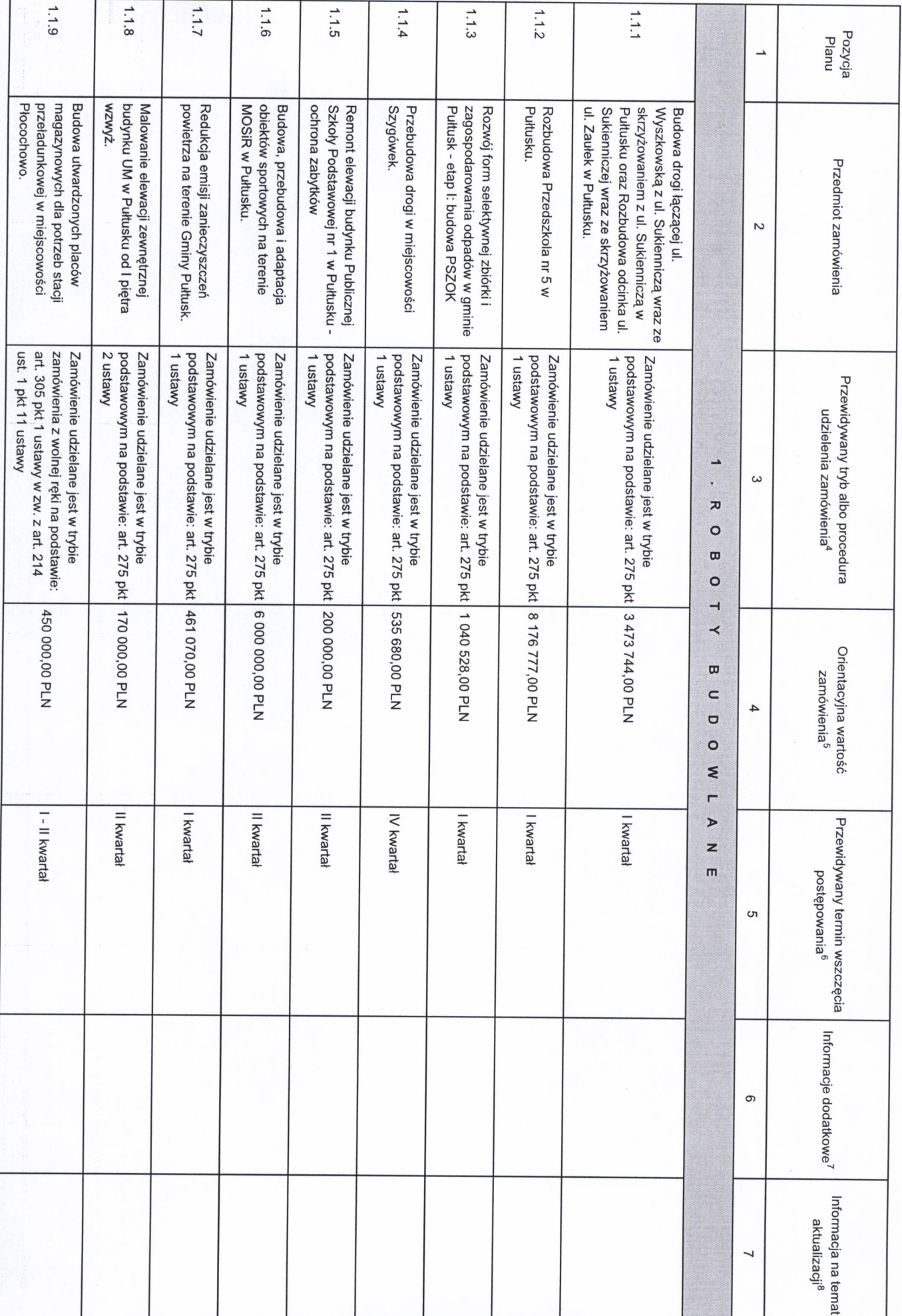

1. Zamówienia o wartości mniejszej niż progi unijne

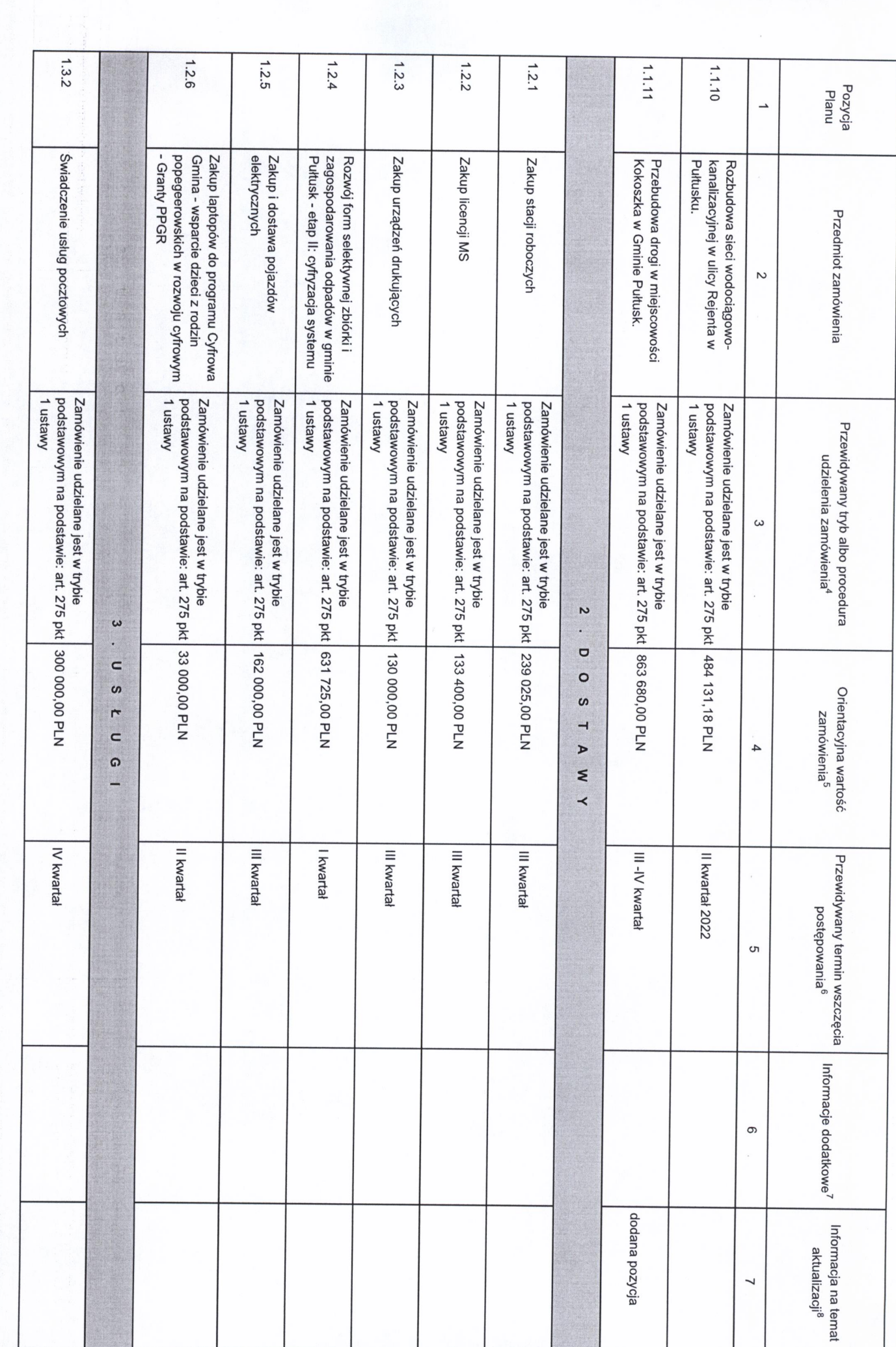

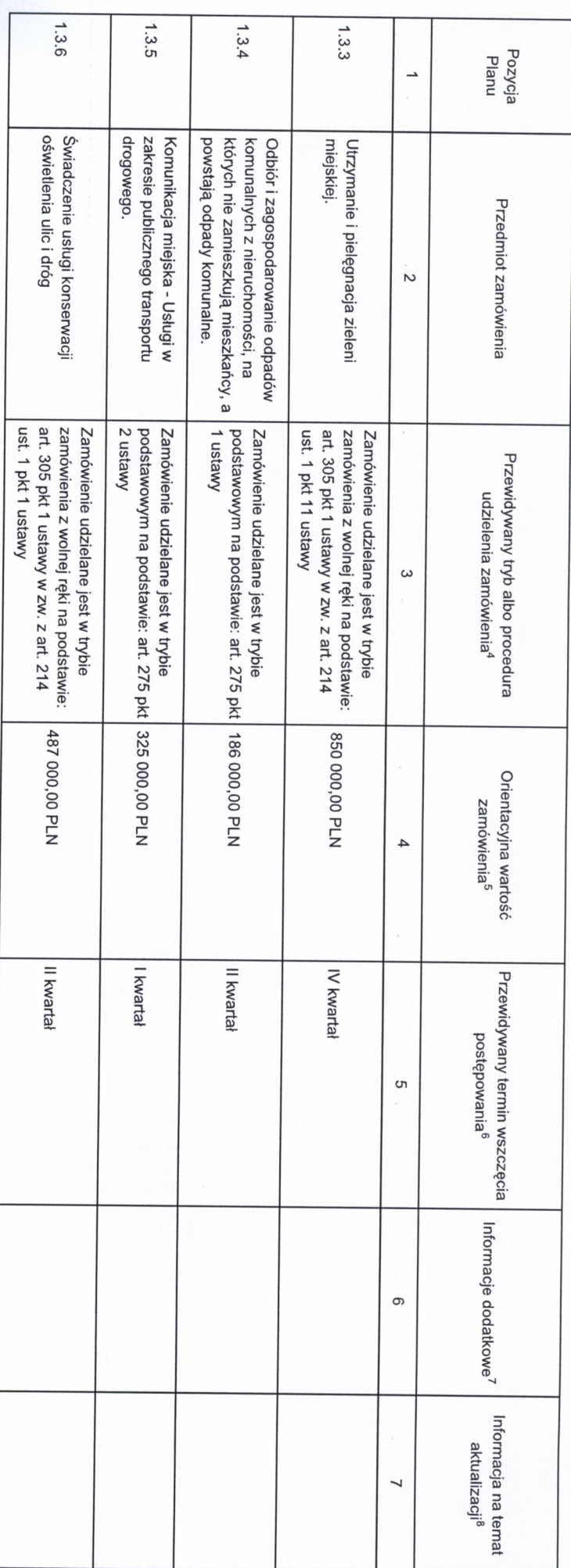

1) tryb podstawowy - bez negodjacji (art. 275 pkt 1 ustawy);<br>2) tryb podstawowy - negodjacje fakultatywne (art. 275 pkt 2 ustawy);<br>3) tryb podstawowy - negodjacje doligatoryjne (art. 275 pkt 2 ustawy);<br>4) partnerstwo innow 4 Należy wskazać spośród następującej listy tryb albo procedurę udzielania zamówień:

5) negocjacje bez ogłoszenia;<br>6) zamówienie z wolnej ręki;<br>7) konkurs;

8) umowa ramowa.

5 Należy podać kwotę bez podatku od towarów i usług.

6 Należy wskazać w ujęciu miesięcznym lub kwartalnym w danym roku kalendarzowym.

.<br>7. Zamawiający może zamieścić inne dodatkowe informacje odyczące, np. wstępnych i mowacyjnych zamówień, zrównoważonych zamówień (uwzględniających aspeky społeczne, aspeky środowiskowe).

8 Należy wskazać czy aktualizacja polega na: zmianie, dodaniu lub rezygnacji z pozycji planu.

2. Zamówienia o wartości równej lub przekraczającej progi unijne

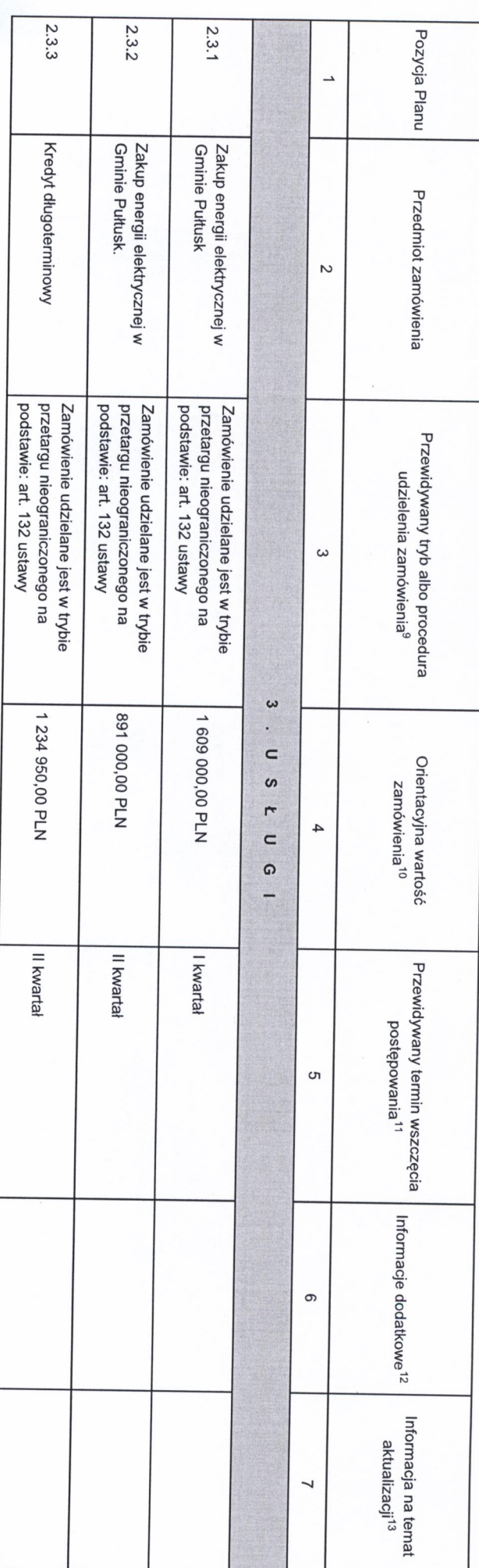

9 Należy wskazać spośród następującej listy tryb albo procedurę udzielania zamówień:

1) przelarg nieograniczony;<br>3) negogadą z ogłoszeniem;<br>3) negogadą z ogłoszeniem;<br>5) dialog konkurencyjny;<br>6) negogadą baz ogłoszenia;<br>6) zamówienie z wolnej ręki;<br>8) zamówienie z wolnej ręki;

BURMISTRZ<br>FECEPOTOCOCY

8) konkurs;<br>9) umowa ramowa;

10) dynamiczny system zakupów.

10 Należy podać kwotę bez podatku od towarów i usług.

11<br>. Należy wskazać w ujęciu miesięcznym lub kwartalnym w danym roku kalendarzowym.

13 Należy wskazać czy aktualizacja polega na: zmianie, dodaniu lub rezygnacji z pozycji planu. 12 Zamawiający może zamieścić ime dodatkowe informacje dotyczące, np. wstępnych i mowacyjnych zamówień, zrównoważonych zamówień (uwzgłędniających aspeky społeczne, aspeky środowiskowe).<br>".